#### **NAME**

m-tx − This script processes mtx files then deletes intermediate files

### **SYNOPSIS**

[ texlua ] **m-tx[.lua]** { *option* | *jobname* [ .mtx ] } ...

The default effect is to process each file using

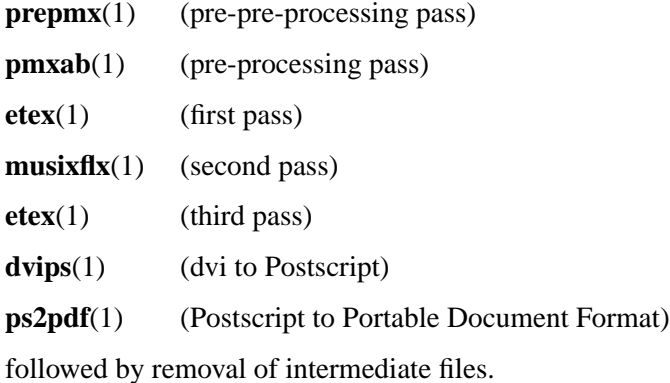

#### **OPTIONS**

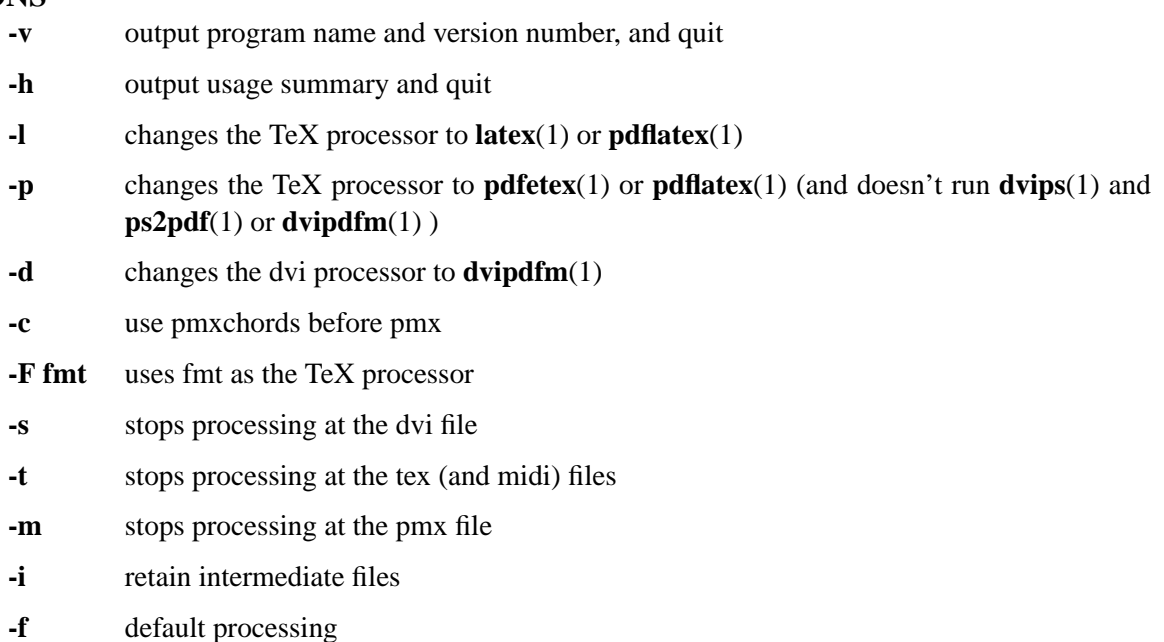

Options affect processing of all succeeding mtx files unless changed by another option.

## **SEE ALSO**

**prepmx**(1) **pmxab**(1) **scor2prt**(1) **etex**(1), **latex**(1), **pdfetex**(1), **pdflatex**(1), **musixflx**(1), **dvipdfm**(1), **pmxchords**(1), **dvips**(1), **ps2pdf**(1). mtx260.pdf

# **AUTHOR**

This manual page was written by Bob Tennent <rdt@cs.queensu.ca>.